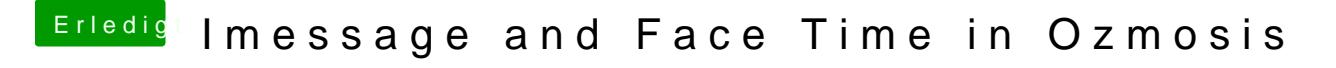

Beitrag von jboeren vom 2. Mai 2017, 21:57

By simple flashing the original bios sent dimogestde fault.